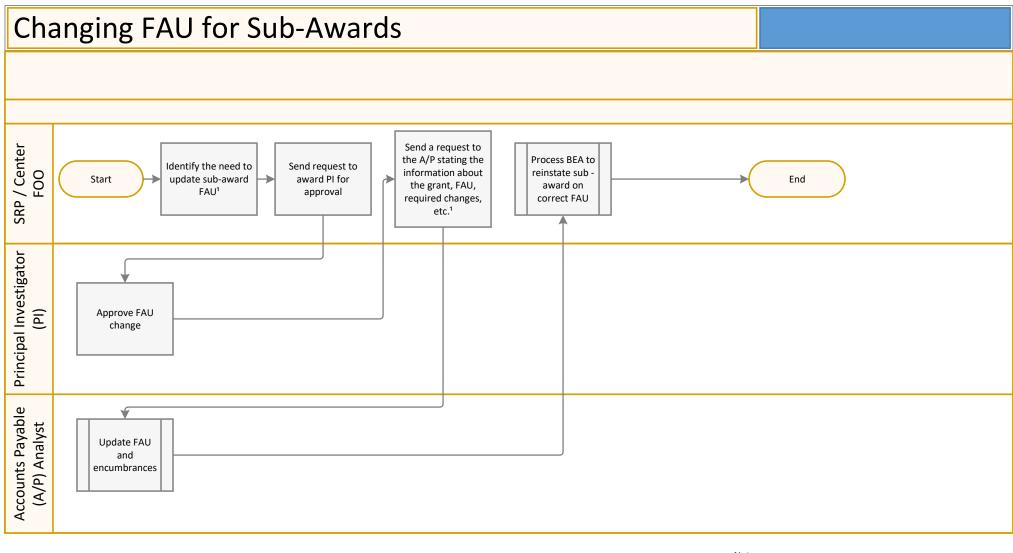

## Notes:

<sup>1</sup>For example, if a new fund number is issued for year 2 or 3 of an award. For changes to a Purchase Orders (PO's), please submit a ticket to Business Operations.

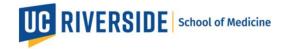